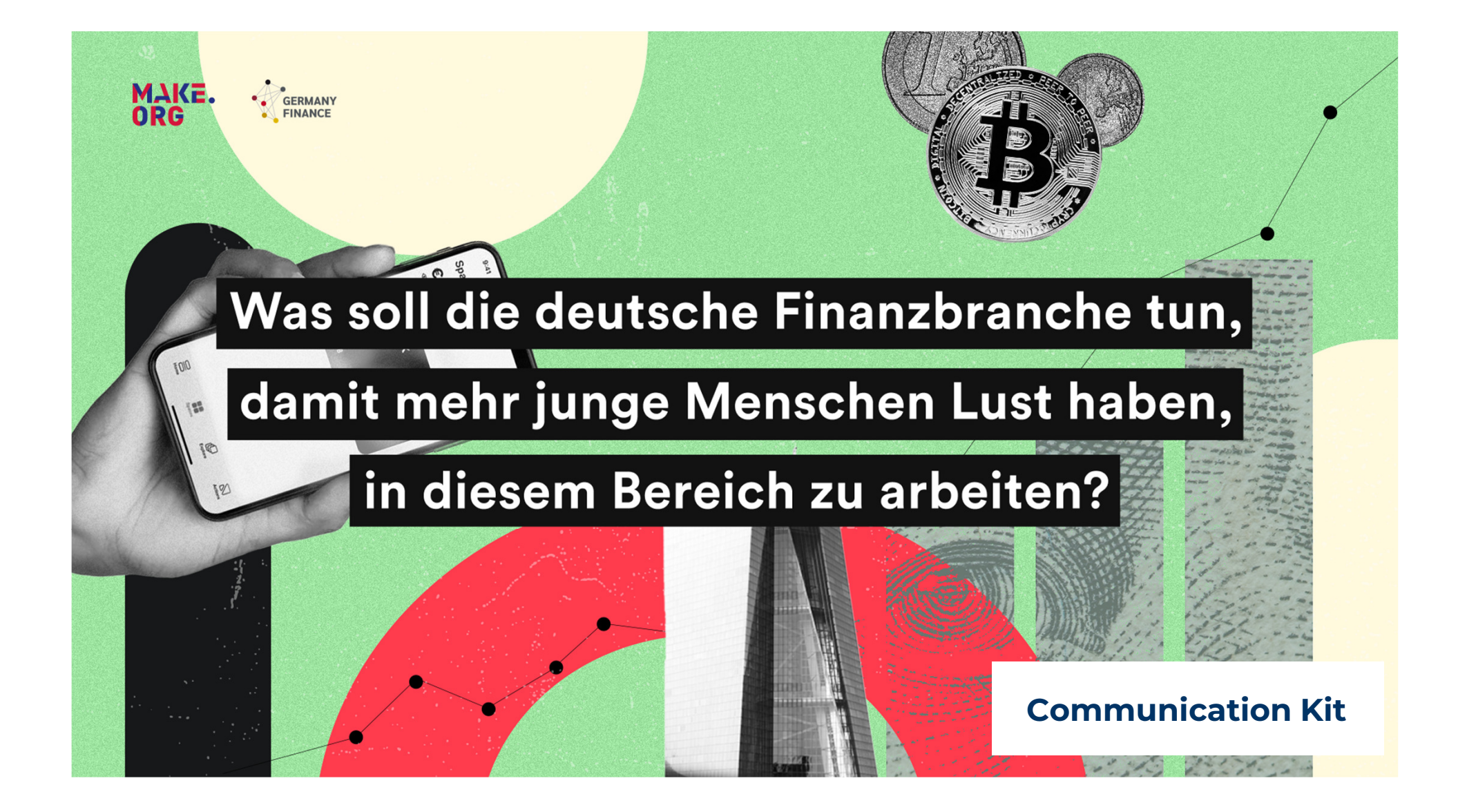

#### $\mathbf{1}$ anpassen

Patrycja Makucewicz; 12.01.2023

#### Folie 1

## In diesem Kommunikationskit finden Sie:

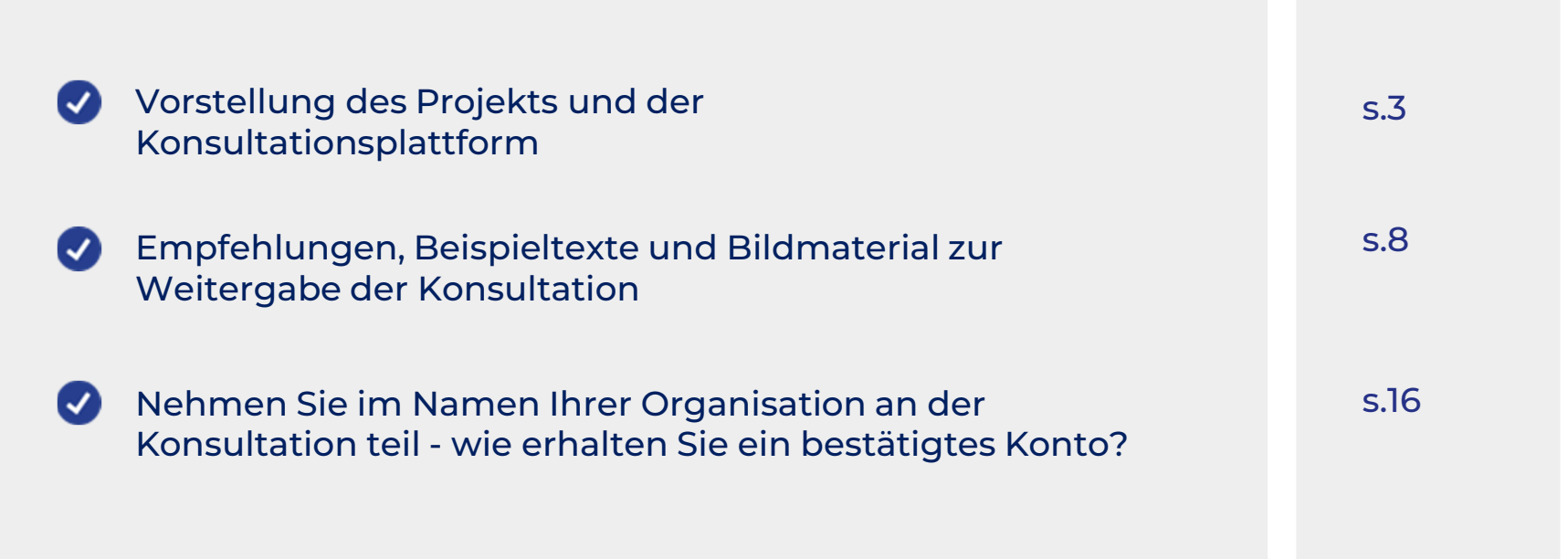

Sie können die einzelnen Elemente direkt verwenden oder sie an Ihre Corporate Identity **MAKE**npassen.

## Vorstellung des Projekts und der Konsultationsplattform

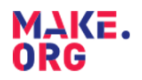

### **Warum dieses Projekt?**

Fachkräftemangel ist eine der zentralen Herausforderungen des globalen Arbeitsmarkts. Nicht nur die Herausforderung. gute Mitarbeiter: innen anziehen und halten zu können, steht im Vordergrund, sondern auch die Unterschiede zwischen den Generationen.

Die Finanzwirtschaft, also Privatbanken, Sparkassen, Volksbanken, Versicherungen, Bausparkassen, FinTechs etc., ist davon besonders betroffen. Leistungen müssen für die Kunden attraktiver gestaltet werden. Prozesse müssen digitaler werden. die nachhaltige Transformation vieler Wirtschaftsunternehmen muss unterstützt werden. Der langfristige Bedarf an qualifizierten Mitarbeiter:innen ist immens - besonders junge Menschen müssen daher besser angesprochen werden.

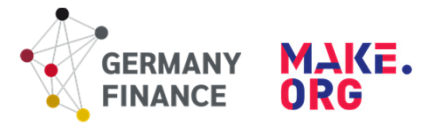

Um diesen Dialog anzugehen, startet am 16. Januar 2023 Arbeitsgemeinschaft deutscher Finanzplätze die. Germany Finance mit Make.org die Online-Konsultation "Deine Zukunft in der Finanzbranche".

Junge Menschen zwischen 15 und 35 Jahren sollen acht Wochen lang und deutschlandweit ihre Ideen zu der Frage: "Was soll die deutsche Finanzbranche tun, damit mehr junge Menschen Lust haben, in diesem Bereich zu arbeiten?" einreichen und über Vorschläge der anderen abstimmen.

Die Ergebnisse der Konsultation, die Top-Prioritäten der jungen Menschen, werden in die Netzwerke der Finanzbranche weit verbreitet, um dort Veränderungen zu bewirken und jungen Menschen den Einstieg in den Sektor zu erleichtern und attraktiver zu gestalten.

GFortsetzung des Textes auf der Website des Proiekts hier

MAKE. ORG

## **Zeitplan**

Ziel: 30.000 junge Menschen zwischen 15 und 35 einbeziehen, ihre Ideen und Prioritäten für die deutsche Finanzbranche als Arbeitgeber zu äußern

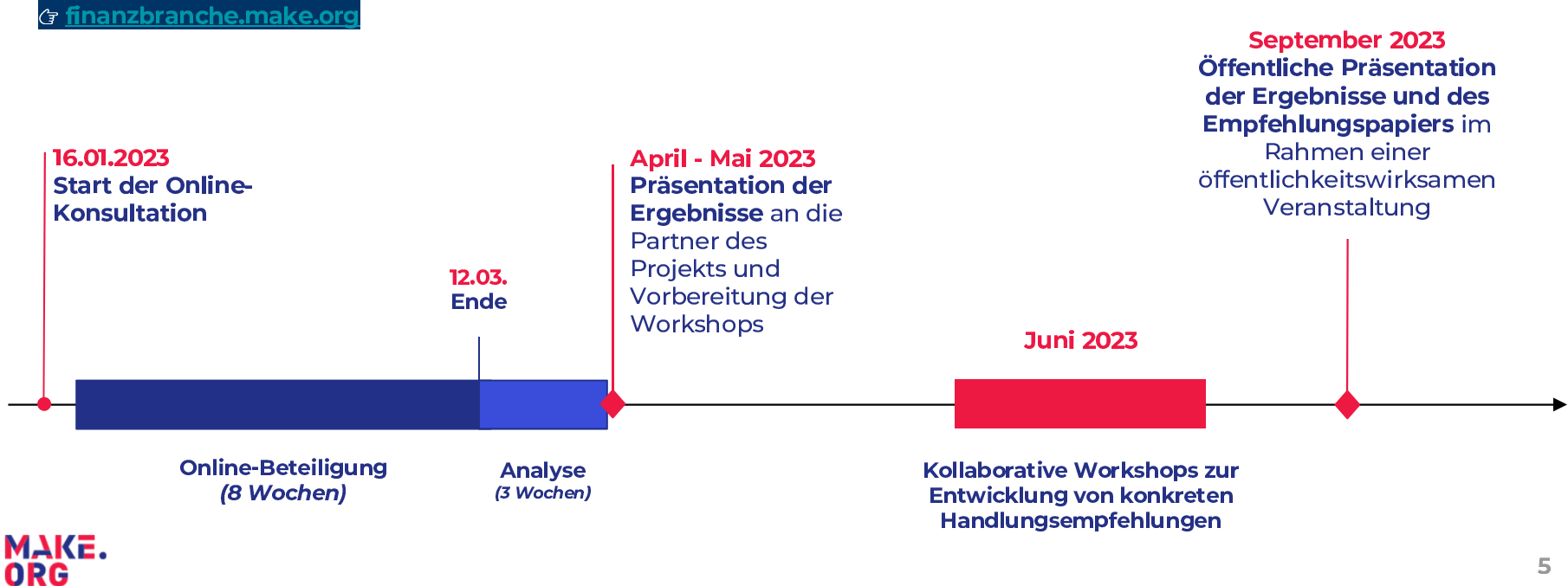

## **Wie funktioniert eine Make.org Konsultation?**

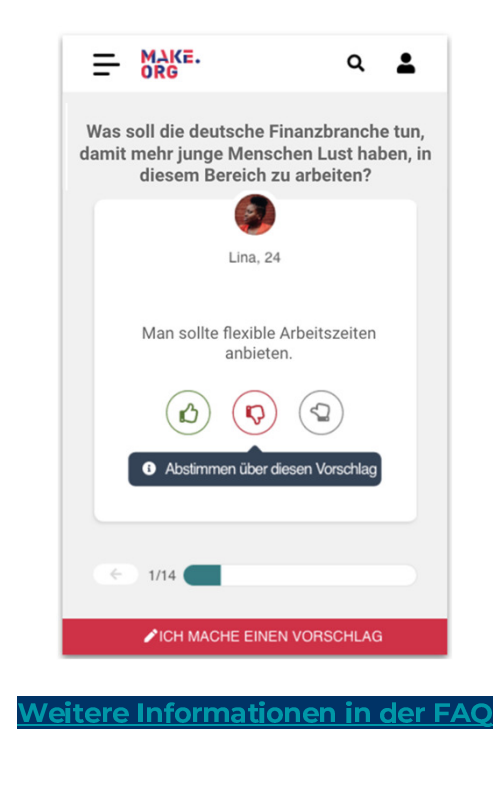

#### **Was gehört zu einer Konsultation?**

- eine offene Frage: nicht-binär, konsensträchtig und  $\bullet$ verständlich
- · maximal 140 Zeichen lange Vorschläge
- die Möglichkeit, durch Abstimmungen und  $\bullet$ Feinabstimmungen auf die Vorschläge der anderen Teilnehmer: innen zu reagieren:
	- Jeder eingegangene Vorschlag wird den  $\circ$ anderen Bürger:innen zur Abstimmung vorgelegt; dadurch entsteht eine beispiellose Echokammer bürgerlicher Stimmen.
	- Anhand der Abstimmungen kristallisieren sich  $\circ$ die Prioritäten der Teilnehmer: innen heraus. Je höher die Beteiligung ist, desto offensichtlicher werden vorhandene Trends.

## **Wie funktioniert eine Make.org Konsultation?**

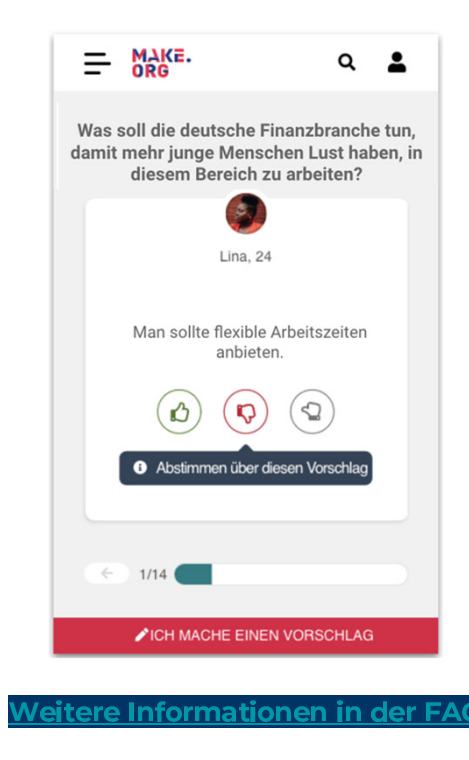

#### Was passiert mit den Vorschlägen?

- Die abgegebenen Vorschläge werden systematisch sortiert und je nach Grad der Zustimmung und nach Thema unter Oberbegriffen zusammengefasst. Sie stellen somit einen hilfreichen Grundstock dar, um im betreffenden Themenbereich aktiv zu werden.
- Make.org gewährleistet die statistische Aussagekraft der Ergebnisse anhand einer auf künstlicher Intelligenz beruhenden Technologie.

#### Wer kann teilnehmen?

- Jeder Bürger und jede Bürgerin kann an der  $\bullet$ Konsultation teilnehmen und sich über die Ergebnisse informieren.
- Alle Teilnehmer:innen können ein Profil anlegen, in dem ihre Vorschläge aufgelistet sind.

Empfehlungen, Beispieltexte und Bildmaterial zur Weitergabe der Konsultation

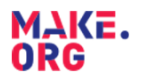

## Wie können Sie die Konsultation weiterleiten?

- Name des Projekts: "Deine Zukunft in der Finanzbranche"
- Geben Sie den offiziellen Hashtag in Ihrer Kommunikation an:  $\bullet$ #deinefinanzbranche
- Der Link, der möglichst in all Ihren  $\bullet$ Kommunikationsmaßnahmen über das Projekt verwendet werden sollte: finanzbranche.make.org
- ilderdatenbank der Konsultation mit diversen Formaten
- Wo?
	- o Soziale Netzwerke spielen eine wichtige Rolle für den Erfolg der Konsultationen.
	- Verweis auf die Konsultation auf Ihrer Website
	- Reguläre Mailings an Ihre Community,  $\circ$ Kundendatenbank und Netzwerke
	- Es können auch andere Kommunikationswege genutzt  $\circ$ werden: Ansprache durch einen Botschafter, TV-Spot,
	- Videomaterial, Ausstellung im öffentlichen Raum...

Offizielle Konten in sozialen Netzwerken:

#### **Germany Finance**

- Website
- **News**
- Twitter
- LinkedIn

#### Make.org

- Twitter
- Facebook
- **Blog**
- LinkedIn

## Ansprechende Visuals für Ihre Kommunikation

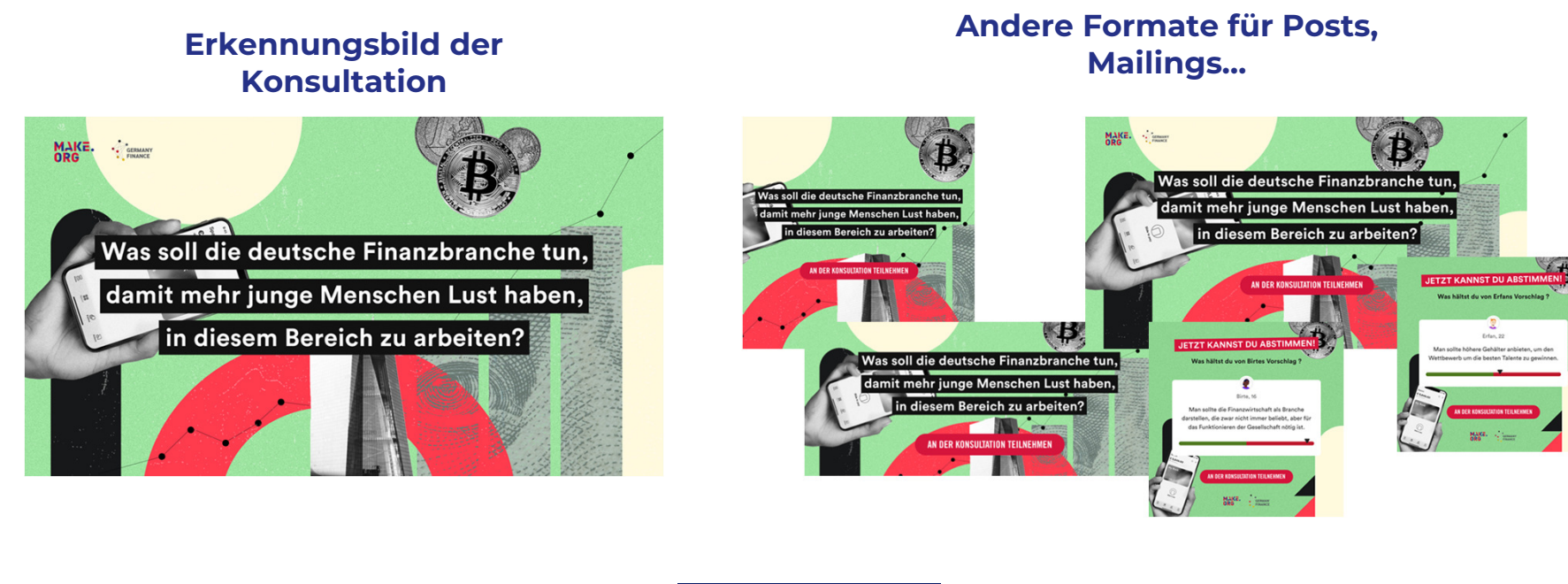

MAKE.<br>ORG

G Bilderdatenbank

## **Beispiel für eine Mail an Teilnehmende**

#### Betreff: Die Zukunft der Finanzbranche: Wir brauchen deine Stimme!

Hallo [Name],

wir kommen auf dich zu, um dich über den Start der Online-Konsultation "Deine Zukunft in der Finanzbranche" zu informieren, die jungen Bürger:innen zwischen 15 und 35 eine Stimme geben möchte, um ihre Erwartungen und Zukunftswünsche zu erfahren.

Diese Online-Konsultation wurde am 16. Januar von der Arbeitsgemeinschaft Germany Finance auf der Plattform Make.org gestartet und ermöglicht dir Vorschläge einzureichen und über Vorschläge von anderen Jugendlichen abzustimmen.

Die beliebtesten Vorschläge werden in Form eines Berichts an möglichst viele Entscheidungsträger:innen bei Unternehmen und Organisationen in ganz Deutschland weitergeleitet, damit eure Wünsche und Prioritäten bei den Hilfsmaßnahmen berücksichtigt werden können.

Du kannst direkt mitmachen und deine Stimme weitertragen!

Hast du Freunde/Freundinnen, für die diese Möglichkeit der Mitgestaltung interessant sein könnte? Je mehr Menschen wir erreichen, desto konkreter und schneller können Maßnahmen erarbeitet und bessere Angebote gemacht werden.

Teile deshalb die Konsultation gerne mit deinen Freunden, um gemeinsam eure Prioritäten für die Zukunft der Finanzbranche als Arbeitgeber zu äußern!

Wir danken dir für deine Teilnahme.

Viele Grüße

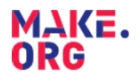

## **Start der Konsultation: Soziale Medien und Mailing**

#### Beispiel für einen Beitrag in sozialen Netzwerken

? Was sind eure aktuellen Anliegen, die stärker berücksichtigt werden sollten?

**(FAm 16. Januar haben wir die große** Konsultation "Deine Zukunft in der Finanzbranche" gestartet, um deine Ideen für die deutsche Finanzindustrie als Arbeitgeber zu erfahren. Teile deine Vorschläge und stimme über die der anderen ab!

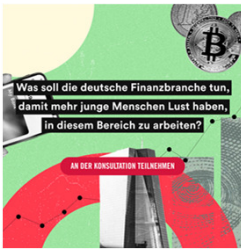

MAKE. ORG

#### Beispiel - Sprachelemente für ein Mailing

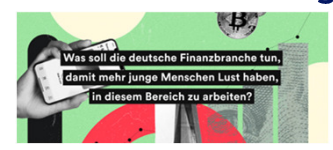

Hallo [Name].

wir kommen auf dich zu, um dich über den Start der Online-Konsultation "Deine Zukunft in der Finanzbranche" zu informieren, die jungen Bürger:innen zwischen 15 und 35 eine Stimme geben möchte, um ihre Erwartungen und Zukunftswünsche zu erfahren.

Diese Online-Konsultation wurde am 16. Januar von der Arbeitsgemeinschaft Germany Finance auf der Plattform Make.org gestartet und ermöglicht dir Vorschläge einzureichen und über Vorschläge von anderen Jugendlichen abzustimmen.

Die beliebtesten Vorschläge werden in Form eines Berichts an möglichst viele Entscheidungsträger:innen bei Unternehmen und Organisationen in ganz Deutschland weitergeleitet, damit eure Wünsche und Prioritäten bei den Hilfsmaßnahmen berücksichtigt werden können.

Du kannst direkt mitmachen und deine Stimme weitertragen!

Hast du Freunde/Freundinnen, für die diese Möglichkeit der Mitgestaltung interessant sein könnte? Je mehr Menschen wir erreichen, desto konkreter und schneller können Maßnahmen erarbeitet und bessere Angebote gemacht werden.

Teile deshalb die Konsultation gerne mit deinen Freunden, um gemeinsam eure Prioritäten für die Zukunft der Finanzbranche als Arbeitgeber zu äußern!

Wir danken dir für deine Teilnahme. Viele Grüße

 $12<sup>2</sup>$ 

## Während der gesamten Konsultation: Soziale Netzwerke und **Mailing**

#### Beispiel für soziale Netzwerke

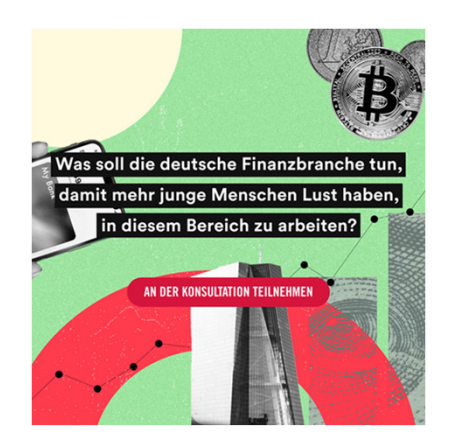

**Einbinden eines Vorschlags** aus der Konsultation in das **Visual** 

"[Name des Bürgers/der Bürgerin] hat Folgendes vorgeschlagen [Vorschlag: **Text und Visual des** Vorschlags], um [Thema] zu verbessern. Stimme jetzt auf Kurz-URL oder UTM] über Vorschläge ab, die du interessant findest."

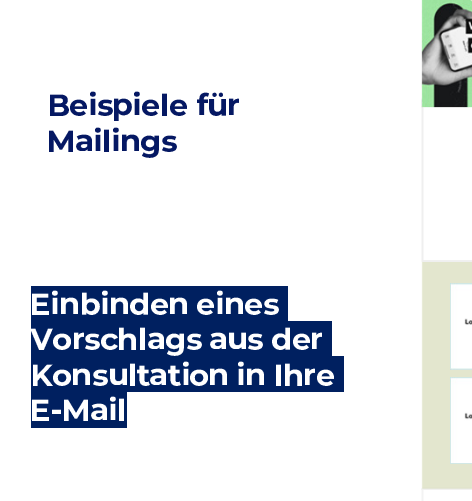

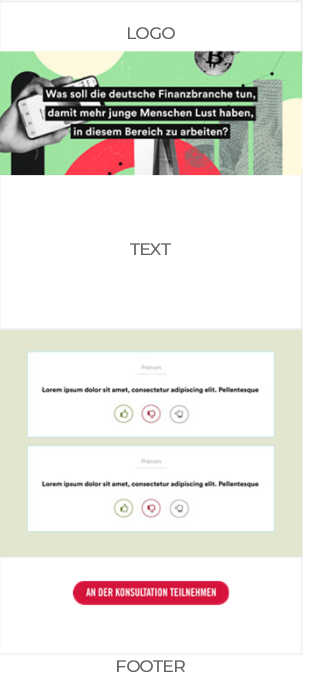

MAKE. ORG

## "Votes only"-Phase und Ende der Konsultation

#### **Beispiel eines Posts in sozialen Netzwerken**

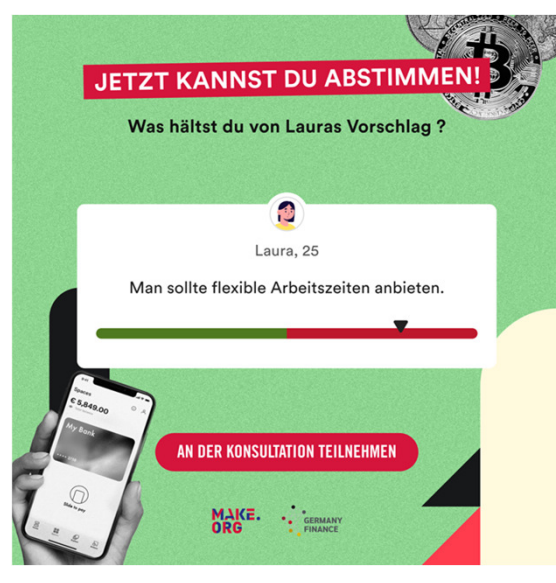

"Du kannst noch wenige Tage an der Konsultation "[Frage]" teilnehmen.

→ Testimme direkt auf [Kurz-URL] oder UTM] über die Vorschläge ab, die dir am Herzen liegen." ►

Einbinden eines Vorschlags aus der Konsultation in das Visual

MAKE. ORG

## **Logos & Typographie**

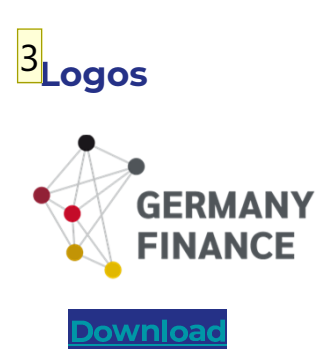

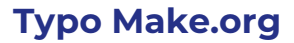

**Download** 

**Button "An der Konsultation** teilnehmen"

**MAKE.** ORG

**Download** 

MAKE.<br>ORG

AN DER KONSULTATION TEILNEHMEN

**Download** 

#### Folie 15

#### $\overline{2}$

**anpassen**<br>Patrycja Makucewicz; 13.01.2023

#### @sarah.delahaye@make.org Dieser Ordner muss für alle zugänglich sein<br>Patrycja Makucewicz; 13.01.2023  $\overline{3}$

## Nehmen Sie im Namen Ihrer Organisation an der Konsultation teil

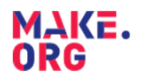

## Wie können Sie als Organisation aktiv an der Konsultation teilnehmen? - Bestätigtes Konto

Was ist ein bestätigtes Konto? (Beispielkonto hier) Es handelt sich um das Konto einer Organisation, die ein für alle Nutzer:innen einsehbares öffentliches Profil besitzt. Das Profil beinhaltet:

- ein Logo  $\bullet$
- eine kurze Beschreibung (maximal 450 Zeichen) sowie eine URL, die auf einen der Web-Kanäle der Organisation verweist (Website oder soziales Netzwerk)
- · die Vorschläge und die Abstimmungen, die auf dem Konto gemacht wurden
- die Vorschläge und die Abstimmungen der anderen  $\bullet$ Nutzer:innen

Wir empfehlen mindestens 1 Vorschlag zu machen. Die Nutzer:innen können das Konto einsehen, wenn sie die Vorschläge lesen und/oder auf das Logo klicken, das in der MAK Faultation angezeigt wird.<br>ORG

#### Wie eröffnet man ein bestätigtes Konto?

Um in weniger als 2 Minuten ein bestätigtes Konto anzulegen, müssen Sie lediglich ein kurzes Formular ausfüllen.

Sobald das Konto angelegt ist, wird eine E-Mail mit den Login-Daten verschickt, Schon können Sie mit den Vorschlägen und den Abstimmungen **beginnen.** Falls Ihre Organisation bereits ein Konto besitzt, müssen Sie dies nur auf dem Formular vermerken und wir prüfen gemeinsam mit Ihnen, Anpassungen vorgenommen ob. werden müssen.

### **Kontakt**

Für Informationen zur **Kommunikation & Plattform** 

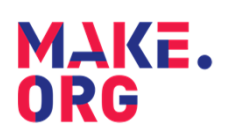

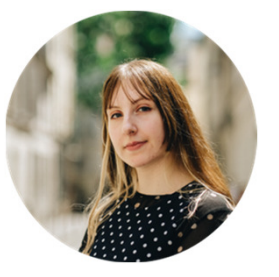

**Patrycja Makucewicz** Projekt & Kommunikation patrycja.makucewicz@make.org +49 1522 96 43 573

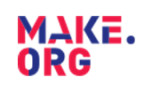

#### Für Hintergrundinformationen und Inhalte zum Projekt

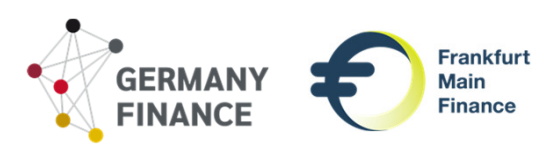

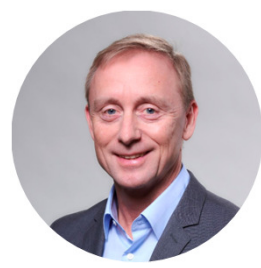

**Andreas Glänzel** Projektleitung andreas.glaenzel@germany-finance.com +49 177 45 26 935

# Make it happen!